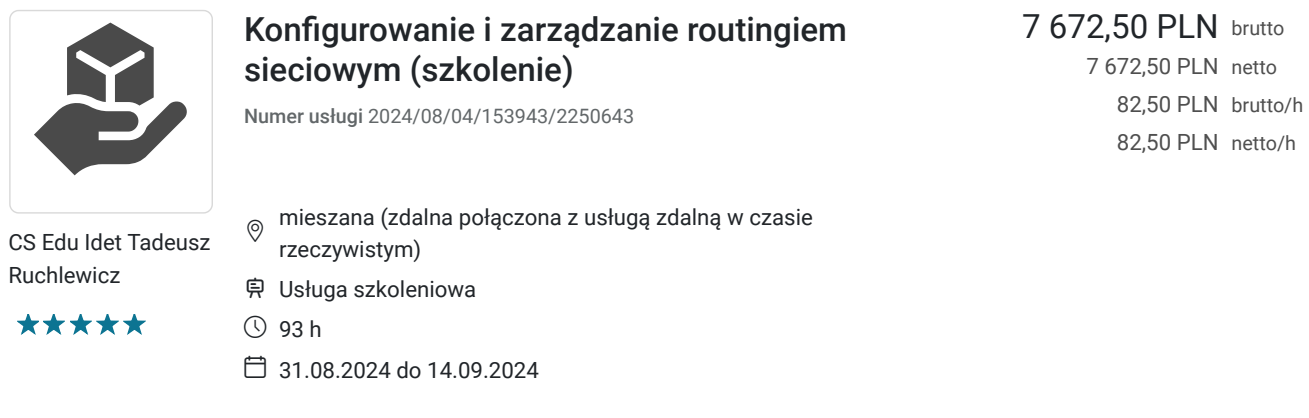

# Informacje podstawowe

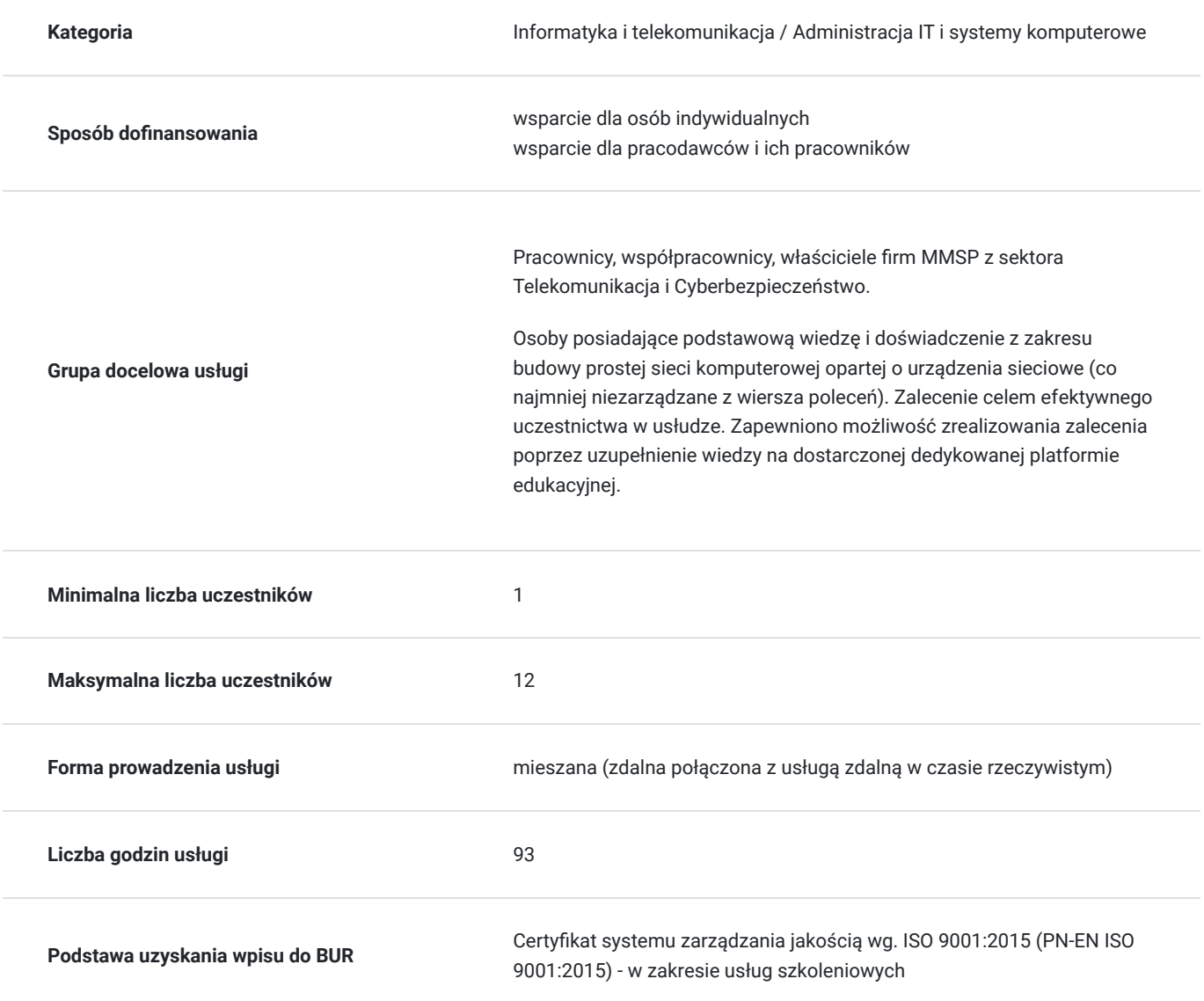

# Cel

**Cel edukacyjny**

Usługa przygotowuje do samodzielnego administrowania siecią komputerową w oparciu o urządzenia sieciowe zarządzane z wiersza poleceń, przygotowuje do samodzielnego wdrażania i konfigurowania zasad routingu na urządzeniach sieciowych. Przygotowuje do samodzielnego diagnozowania i usuwania usterek związanych z jej funkcjonowaniem. Przygotowuje do samodzielnego zaprojektowania sieci komputerowej pracującej w oparciu o urządzenia sieciowe zarządzane z wiersza poleceń.

### **Efekty uczenia się oraz kryteria weryfikacji ich osiągnięcia i Metody walidacji**

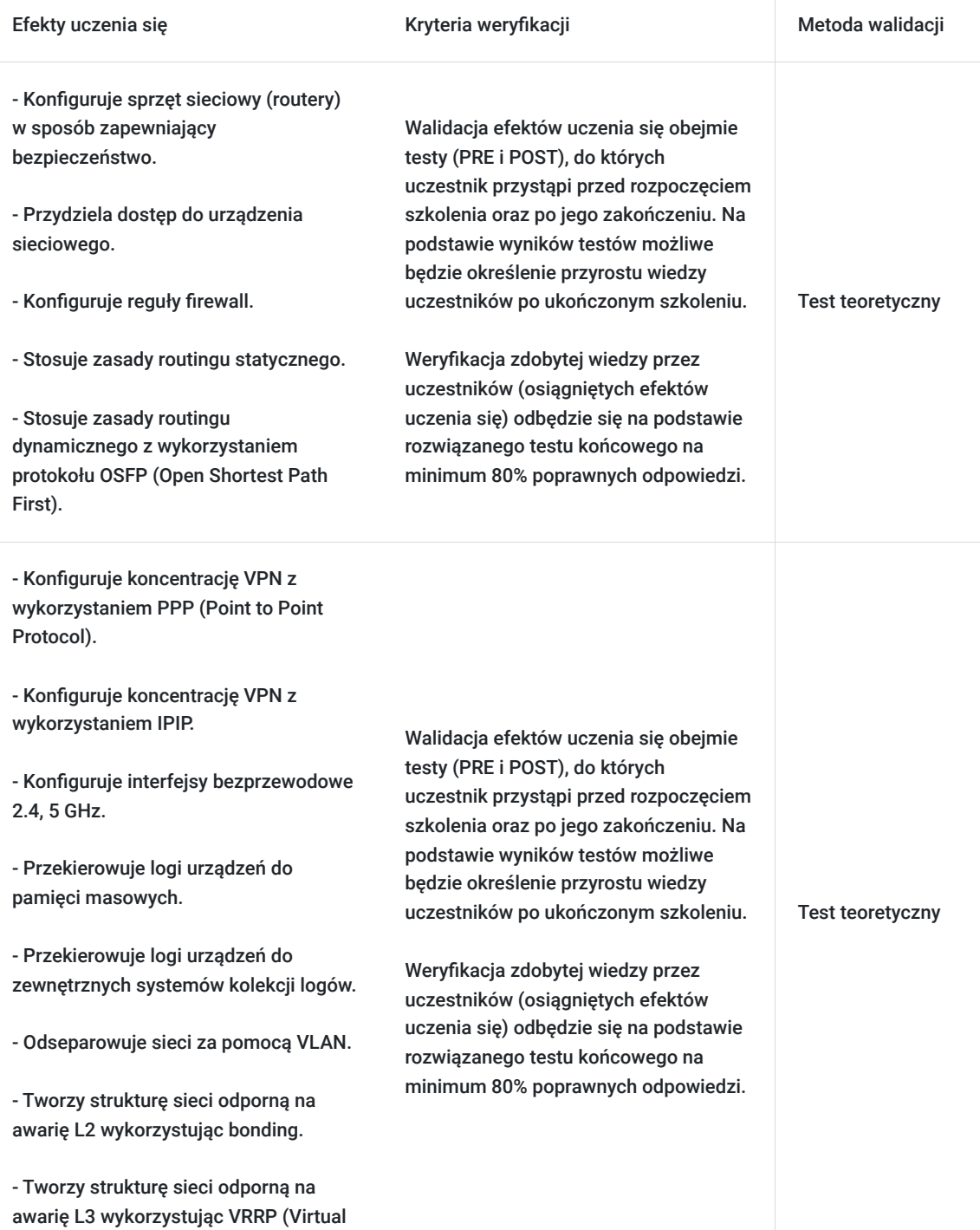

# Kwalifikacje

Router Redundancy Protocol).

**Kompetencje**

Usługa prowadzi do nabycia kompetencji.

### **Warunki uznania kompetencji**

### Pytanie 1. Czy dokument potwierdzający uzyskanie kompetencji zawiera opis efektów uczenia się?

dokument potwierdzający uzyskanie kompetencji zawiera opis efektów uczenia się

Pytanie 2. Czy dokument potwierdza, że walidacja została przeprowadzona w oparciu o zdefiniowane w efektach uczenia się kryteria ich weryfikacji?

dokument potwierdza, że walidacja została przeprowadzona w oparciu o zdefiniowane w efektach uczenia się kryteria ich weryfikacji

### Pytanie 3. Czy dokument potwierdza zastosowanie rozwiązań zapewniających rozdzielenie procesów kształcenia i szkolenia od walidacji?

dokument potwierdza zastosowanie rozwiązań zapewniających rozdzielenie procesów kształcenia i szkolenia od walidacii

## Program

https://www.parp.gov.pl/component/site/site/formularz-zgloszeniowy-kompetencje-dla-sektorow-2

https://www.darr.pl/kompetencje-dla-sektora-telekomunikacji-dofinansowanie-szkolen-oraz-doradztwa-80-telekomunikacjacyberbezpieczenstwo/

Program usługi obejmuje następującą tematykę:

### 1. **Podstawy lokalnych sieci komputerowych**

- 1. Sprzętowe składniki sieci.
- 2. Adresacja IPv4,
- 3. Adresacja IPv6.
- 4. Podział sieci na podsieci.
- 5. Protokoły do zarządzania urządzeniami sieciowymi.
- 6. Obsługa sieciowego systemu operacyjnego (wiesz poleceń CLI, graficzny interfejs użytkownika GUI)

#### 2. **Diagnostyka i naprawa lokalnych sieci komputerowych**

- 1. Monitorowanie działania sieci lokalnych.
- 2. Narzędzia do automatyzacji adresacji urządzeń.
- 3. Protokoły wykrywania sąsiedztwa urządzeń sieciowych.

### 3. **Zabezpieczenia sieci**

- 1. Ograniczenia dostępu do niezbędnych używanych serwisów, zmiana domyślnych portów usług, zmiana domyślnych użytkowników haseł do urządzeń sieciowych.
- 2. Stosowanie kluczy publicznych i prywatnych w celu zabezpieczenia polaczenia z urządzeniem sieciowym,
- 3. Stosowanie wirtualnej sieci prywatnej w celu zabezpieczenia dostępu do urządzeń sieciowych oraz lokalnych zasobów sieci komputerowej
- 4. Agregacja łącza (grupowanie portów) celem zabezpieczenia przed sieci przed awarią pojedynczego linku.
- 5. Protokół redundancj bramy domyślnej. Pojęcie wirtualnego adresu IP interfejsu sieciowego.
- 6. Separacja ruchu za pomocą wirtualnych sieci VLAN.
- 7. Tryb pracy portu jako "magistrala VLAN" trunking protocol.
- 8. Protokół wymiany informacji o sieciach VLAN (VTP).

### 4. **Routing**

- 1. Pojęcie trasy statycznej, trasy domyślnej.
- 2. Tablica routingu,
- 3. Routing statyczny
- 4. Routing dynamiczny (protokoły routingu wybierające najlepsza trasę na podstawie liczby przeskoków)
- 5. Routing dynamiczny (protokoły routingu wybierające najlepsza trasę na podstawie przepustowości łącza)
- 6. Routing między sieciami VLAN

#### 5. **Zarzadzanie siecią bezprzewodową**

- 1. Tryby pracy urządzeń sieci bezprzewodowej (punktu dostępowego, stacji)
- 2. Wirtualne punkty dostępowe (identyfikatory sieci bezprzewodowej skojarzone z politykami bezpieczeństwa oraz sieciami VLAN)

Forma - mieszana (zdalna w czasie rzeczywistym, zdalna)

#### Forma mieszana obejmuje usługę **zdalną realizowaną w czasie rzeczywistym**

(zdalny dostęp i zarządzanie siecią komputerową) [przy użyciu sieciowych systemów operacyjnych oraz sprzętu sieciowego w postaci maszyn wirtualnych oraz wirtualnych połączeń między nimi]

Forma mieszana obejmuje również usługę **zdalną realizowany za pomocą platformy edukacyjnej** obejmującej quizy, egzaminy cząstkowe, interaktywne ćwiczenia praktyczne wykonywane na symulatorze sieci komputerowych.

Część zdalną uczestnicy realizują samodzielnie zapoznając się z częścią teoretyczną zagadnienia z danego rozdziału następnie przystępują do quizów, egzaminów i ćwiczeń praktycznych podlegających automatycznej ocenie na dostarczonej platformie.

Uczestnicy mogą korzystać z platformy przez okres szkolenia w dowolnym wybranym przez siebie czasie. Natomiast po jego ukończeniu dostęp do możliwości wykonywania egzaminów cząstkowych czy ćwiczeń praktycznych możliwy jest do roku czasu od daty rozpoczęcia szkolenia.

Jeśli sytuacja epidemiologiczna na to pozwoli a uczestnicy wyrażą taką chęć wybrane zajęcia będą realizowane w postaci usługi stacjonarnej. Informacja o tym fakcie wraz z miejscem realizacji zajęć w formie stacjonarnej (po ustaleniu z uczestnikami) zostanie umieszczona w sekcji "Program usługi".

Proces certyfikacji nie jest obowiązkowy dla usługi.

Aby usługa pozwoliła na osiągniecie celu głównego jakim jest poznanie zasady działania i nabycie umiejętności konfigurowania routingu sieciowego podczas szkolenia zastosowane będą następujące metody: Uczestnik wykona ćwiczenia praktyczne, które oparte są o najpopularniejsze scenariusze z codziennej pracy administratora sieci. Dzięki specjalnej wyizolowanej publicznej testowej sieci na cele szkoleniowe uczestnik uruchomi, skonfiguruje i przetestuje usługi takie jak NAT, VLAN, inter-VLAN routing, routing statyczny, dynamiczny w dokładnie taki sam sposób w jaki wykonuje się to podczas tworzenia i wdrażania od podstaw zasad routingu w rzeczywistej sieci komputerowej w firmie. Warunki organizacyjne dla przeprowadzenia szkolenia: Podczas zajęć uczestnicy pracować będą na rzeczywistym sprzęcie sieciowym zarządzanym z wiersza poleceń oraz na wirtualnych laboratoriach. Każdy z uczestników otrzyma osobne środowisko testowe i dostęp do swojego zestawu sprzętu. Ilość urządzeń sieciowych (czy w postaci maszyn wirtualnych czy fizycznego sprzętu) w danym ćwiczeniu zależne będzie od konkretnego omawianego scenariusza.

Usługa obejmuje 93 godziny lekcyjne (po 45 min).

Cześć zdalna usługi trwa 66 godzin lekcyjnych (po 45 min). Cześć zdalna w czasie rzeczywistym trwa 27 godzin lekcyjnych (po 45 min).

Podział na części uwzgledniono w harmonogramie:

adnotacja [zdalna w czasie rzeczywistym] oznacza bezpośrednią interakcje z trenerem

adnotacja [zdalna] oznacza samodzielną pracę na platformie tj. wykonywanie quizów, testów, ćwiczeń teoretycznych, praktycznych (których wyniki są oceniane przez automat).

Następnie podczas bezpośredniej interakcji z trenerem w części zdalnej w czasie rzeczywistym omawiane są wyniki ocenione przez automat...co należy poprawić dlaczego coś zostało oceniona tak a nie inaczej itd.

## Harmonogram

Liczba przedmiotów/zajęć: 24

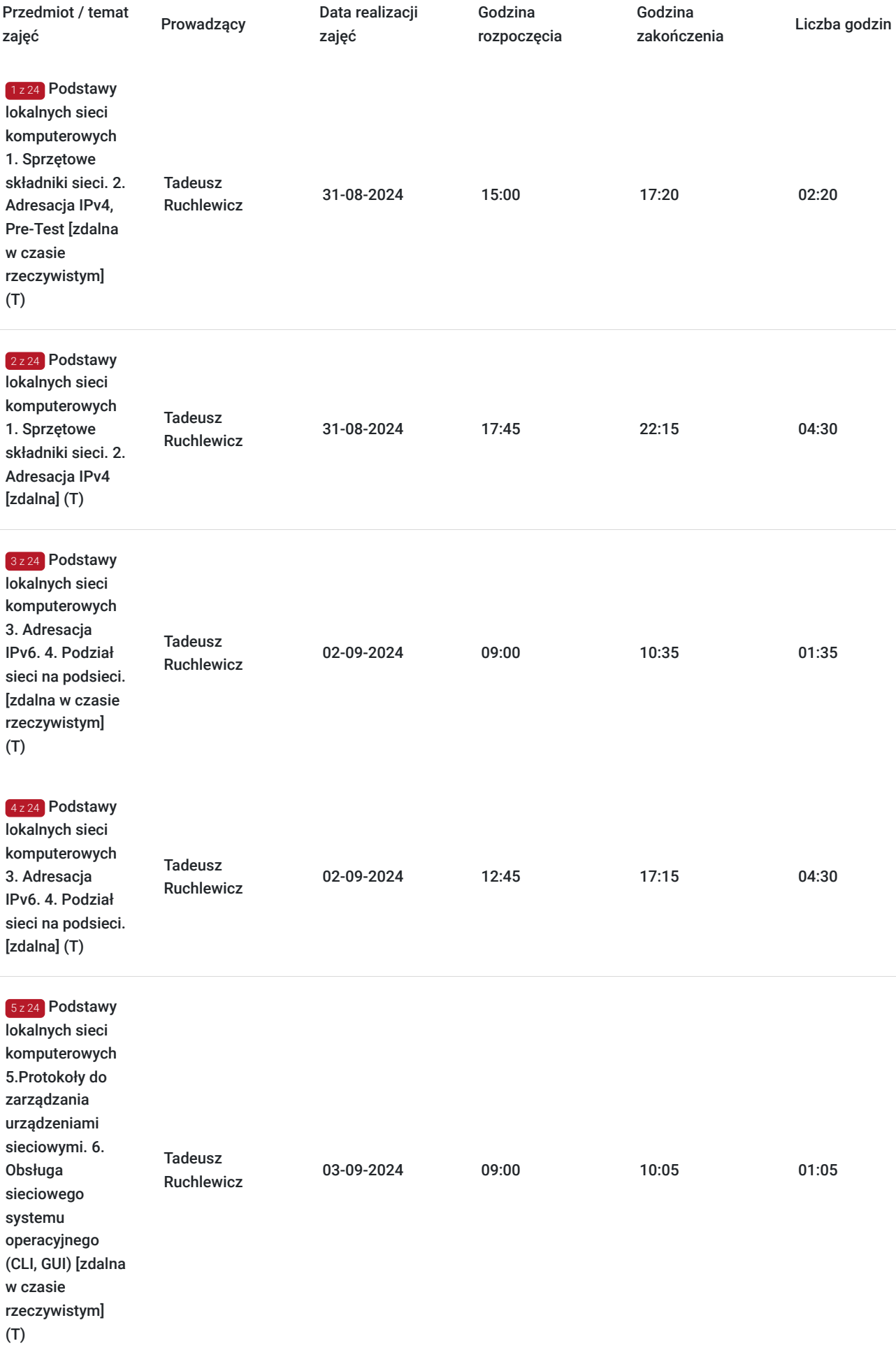

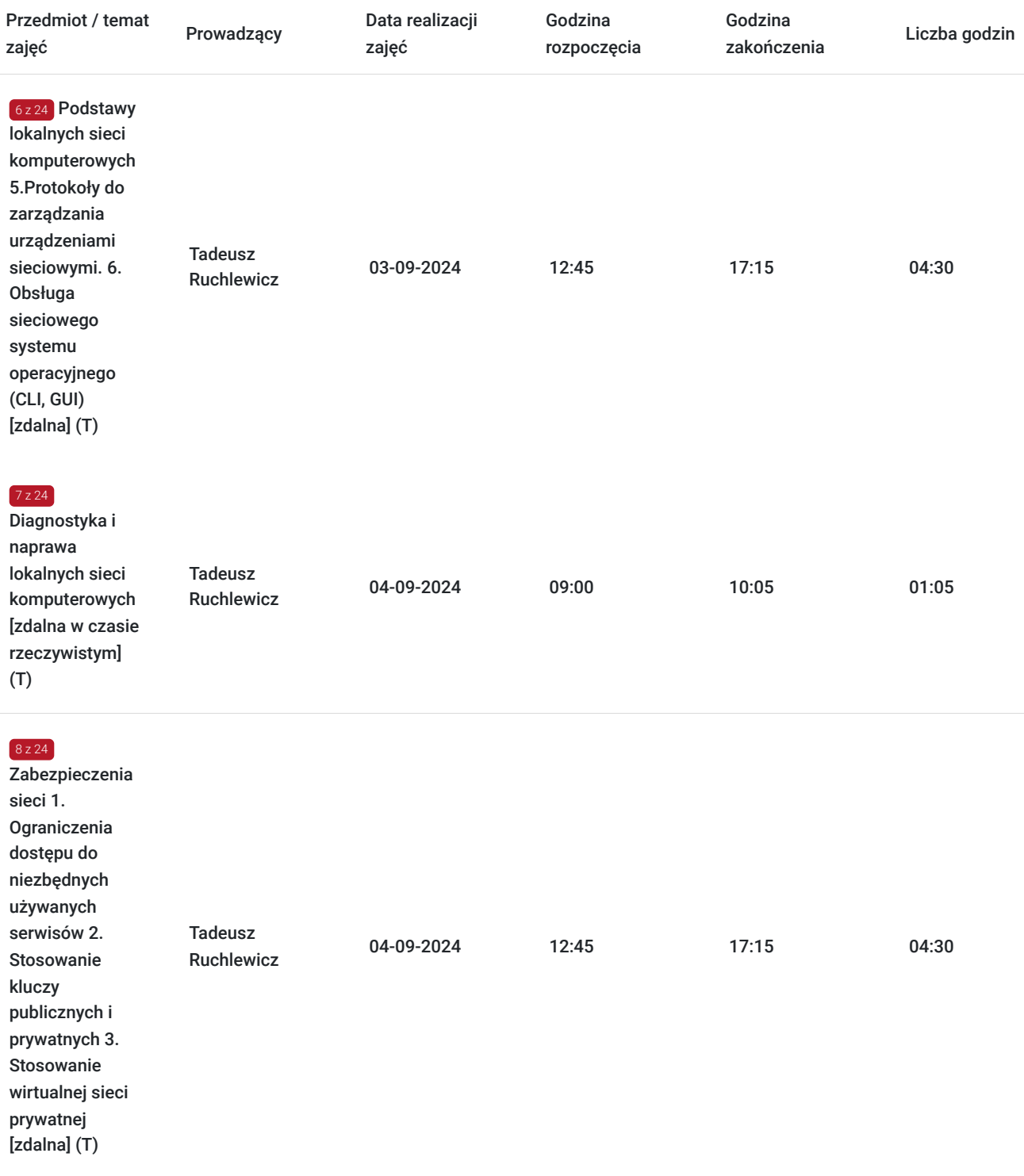

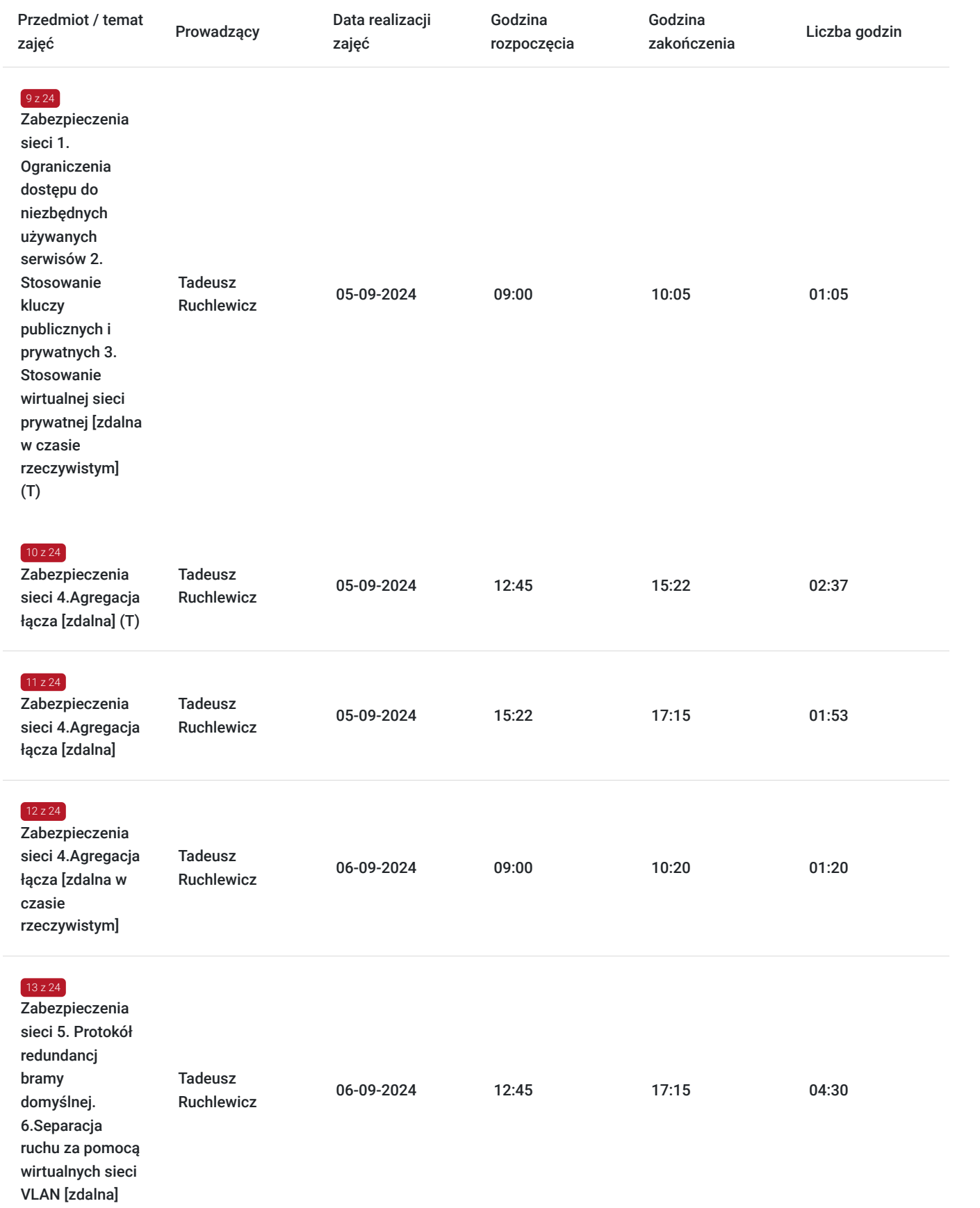

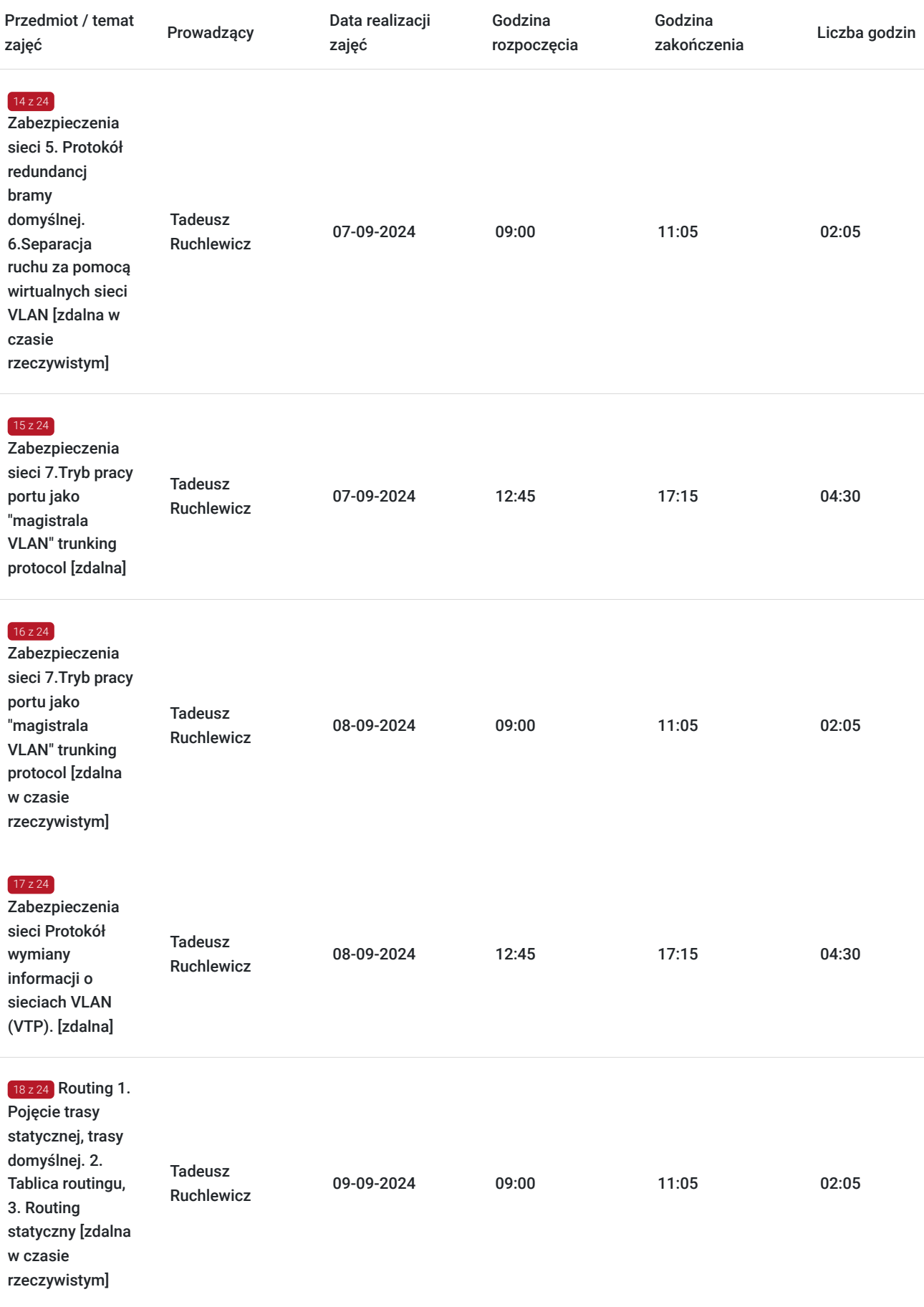

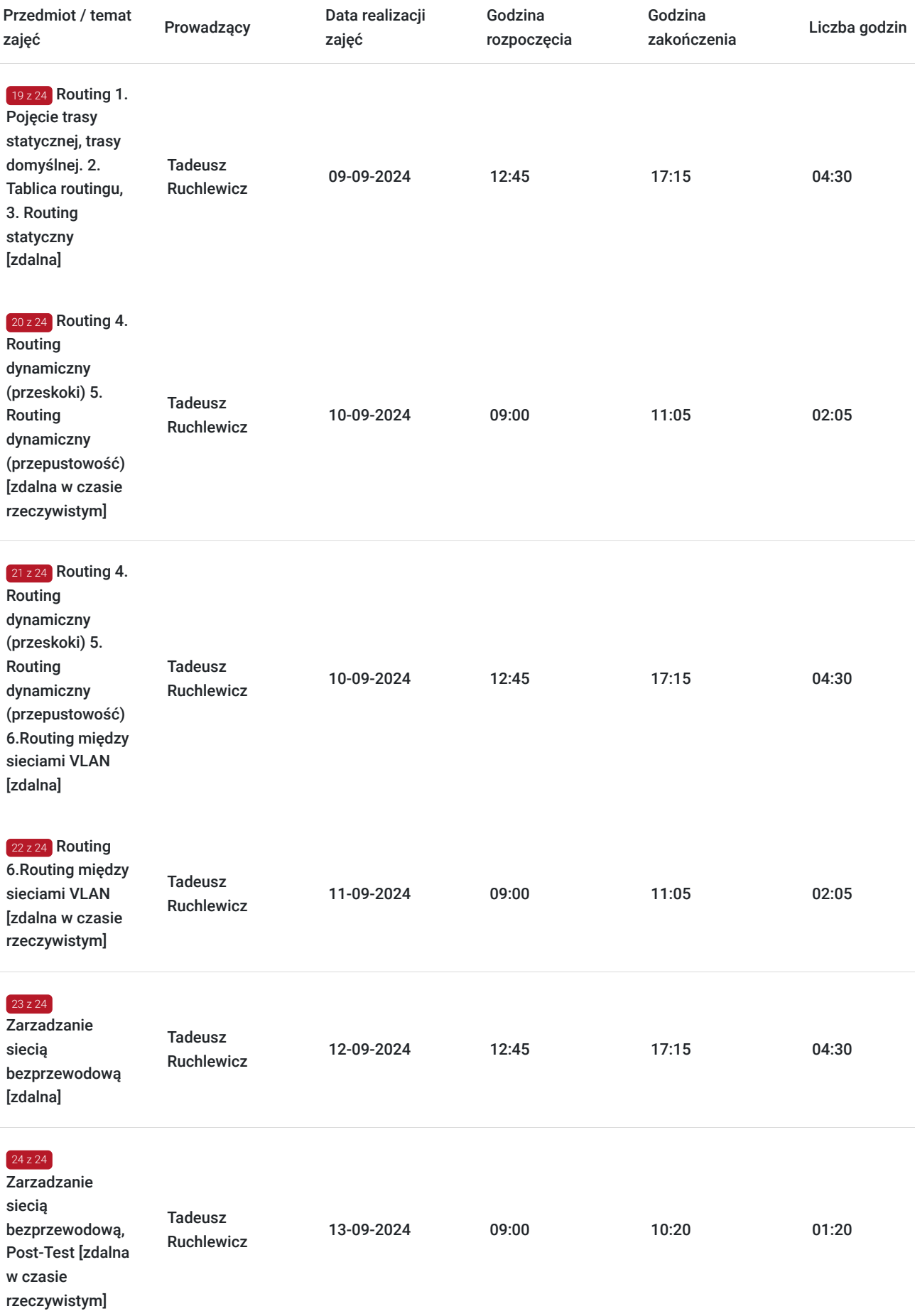

# Cennik

**Cennik**

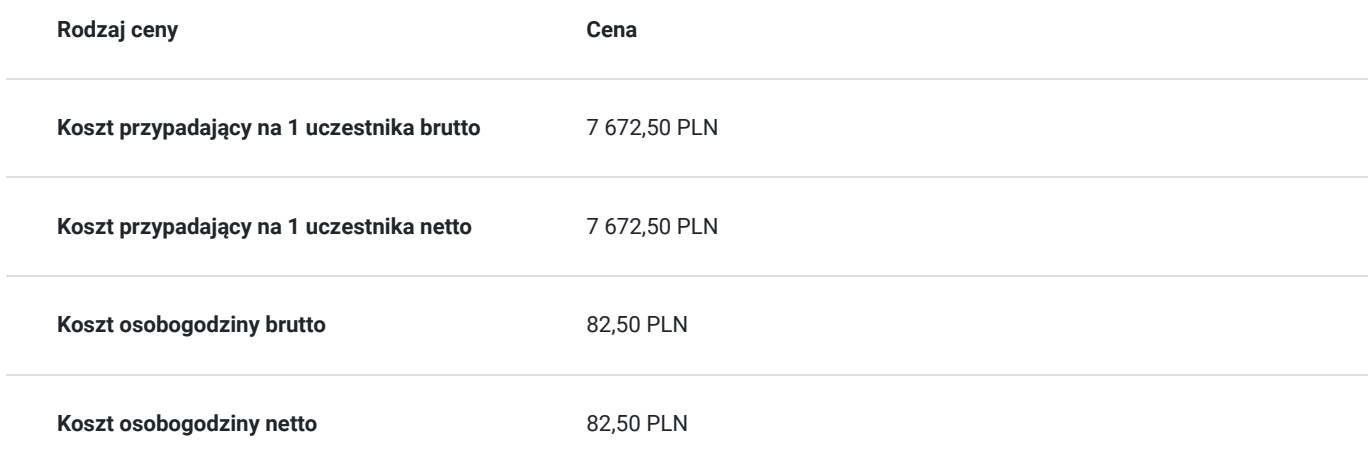

# Prowadzący

Liczba prowadzących: 1

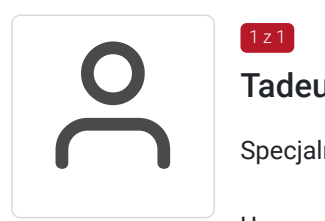

### Tadeusz Ruchlewicz

Specjalność w zakresie administrowania systemami i sieciami komputerowymi.

Uprawnienia;

 $1z1$ 

instruktorskie z zakresu Cisco Certified Network Associate (CCNA) (Akademia Górniczo-Hutnicza), Cisco Certified Network Professional (CCNP) (Route, Switch, Troubleshoot) (WSiZ Rzeszów), certyfikat Cisco CCNAv7 200-301.

certyfikat trenera MikroTik (Łotwa); instruktor z zakresu: MTCNA, MTCRE, MTCWE, MTCTCE, MTCUME, MTCINE, MTCSE, MTCSWE, certyfikat inżyniera MikroTik: MTCEWE.

Piętnastoletnie doświadczenie w pracy na stanowisku administratora sieci komputerowej Instytutu Informatyki Uniwersytetu Rzeszowskiego.

Pełnienie funkcji Koordynatora Lokalnej Akademii Cisco Uniwersytetu Rzeszowskiego. Organizacja i prowadzenie autoryzowanych szkoleń Cisco Certified Network Associate Routing and Switching (CCNA R&S).

Organizacja i prowadzenie certyfikowanych szkoleń MikroTik Certified [Network Associate, (Routing, Wireless, Security, Traffic Control) Engineer].

Autor programu studiów podyplomowych: "Systemy i sieci komputerowe (Cisco Certified)" oraz szkolenia "Administrator sieci komputerowej (Cisco, MikroTik)" realizowanego na Uniwersytecie Rzeszowskim.

Absolwent Politechniki Rzeszowskiej: kierunek Informatyka; specjalność systemy i sieci komputerowe - uzyskany stopień mgr inż.

Absolwent Uniwersytetu Rzeszowskiego: kierunek fizyka komputerowa - uzyskany stopień mgr. Absolwent kwalifikacyjnych studiów podyplomowych praktyczne nauczanie zawodu w grupie przedmiotów elektryczno - elektronicznych.

## Informacje dodatkowe

### **Informacje o materiałach dla uczestników usługi**

W ramach szkolenia uczestnicy otrzymują dostęp do materiałów; obszernej części teoretycznej omawianych zagadnień na platformie edukacyjnej z zakresu administrowania sieciami komputerowymi, interaktywnych ćwiczeń praktycznych oraz testów, quizów umożliwiających na bieżąco weryfikację postępów w nauce.

Uczestnicy otrzymują dostęp do symulatora sieci komputerowych oraz praktycznych ćwiczeń do wykonania przy jego użyciu.

Podczas zajęć uczestnikom udostępnione zostanie środowisko pracy w postaci wirtualnych maszyn.

Uczestnicy otrzymują również dostęp do autorskich ćwiczeń praktycznych z zakresu zarzadzania siecią komputerową

Podczas zajęć uczestnicy uzyskają również możliwość pracy zdalnej na rzeczywistym sprzęcie sieciowym jak i na wirtualnych laboratoriach.

### **Informacje dodatkowe**

W związku z tym, że usługa współfinansowana jest ze środków publicznych należy dokonać na nią zapisu w następujący sposób:

- należy zapisać się na usługę (w okresie rekrutacji) przy użyciu przydzielonego **ID wsparcia** jako uczestnik instytucjonalny i indywidualny (zapis bez ID wsparcia uniemożliwi uzyskanie dofinansowania)

- dokonać opłaty za usługę (na podstawie otrzymanej faktury) zgodnie umową dofinansowania

- ocenić usługę po jej zakończeniu (jako uczestnik instytucjonalny i indywidualny)

- dopełnić wszelkich formalności rozliczeniowych zgodnie z umową dofinansowania

Szkolenie obejmuje 93 godziny dydaktyczne realizowane w formie mieszanej tj. usługi zdalnej (realizowanej w czasie rzeczywistym) oraz usługi zdalnej (realizowanej za pomocą platformy edukacyjnej zawierającej materiały teoretyczne, quizy, egzaminy cząstkowe, interaktywne ćwiczenia praktyczne wykonywane na symulatorze sieci komputerowych).

Usługa podzielona jest na część; teoretyczną 40% (T) w harm i praktyczna 60% (bez litery).

## Warunki techniczne

Uczestnik powinien posiadać najnowszą wersję przeglądarki Google Chrome, najnowszą wersję programu Cisco Packet Tracer oraz łącze internetowe o przepustowości co najmniej 2 Mbps /1 Mbps z odblokowanymi portami 22, 23, 69, 3800, 5901-5908, 6101-6108, 6151-6158 na ruch wychodzący.

Linki z zaproszeniami do wideokonferencji będą wysyłane na adresy e-mail uczestników 15 minut przed rozpoczęciem spotkania.

Platforma/rodzaj komunikatora, za pośrednictwem którego prowadzona będzie usługa:

Teams lub poprzez przeglądarkę internetowa za pomocą platformy Office365, oraz Google Hangouts do jednoczesnej prezentacji zawartości przez prowadzącego i uczestnika (wymagane konto na Gmail)

Minimalne wymagania sprzętowe, jakie musi spełniać komputer Uczestnika lub inne urządzenie do zdalnej komunikacji:

Procesor taktowanie minimum 1.6 GHz , 2 rdzenie, Pamięć RAM min 4GB, Dysk twardy min 3GB wolnej przestrzeni dyskowej, Wyświetlacz rozdzielczość 1024x768 lub wyższa

Niezbędne oprogramowanie umożliwiające Uczestnikom dostęp do prezentowanych treści i materiałów:

Teams lub przeglądarka internetowa (np. Google Chrome)

Okres ważności linku umożliwiającego uczestnictwo w spotkaniu on-line:

Uczestnictwo odbywać się będzie poprzez aplikacje Teams (autoryzacja za pomocą za pomocą loginu i hasła, link nie jest wymagany), Link do dodatkowej aplikacji umożliwiającej jednoczesna prezentacje przez trenera i uczestnika będzie ważny w terminie trwania kursu

Łącze internetowe umożliwiające transmisję video (o parametrach co najmniej 2Mbps)

# Kontakt

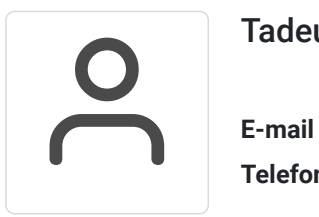

## Tadeusz Ruchlewicz

**E-mail** tadeusz.ruchlewicz@gmail.com **Telefon** (+48) 604 922 386